## **DigitByte WMA To WAV Converter Crack Keygen For (LifeTime) For Windows (2022)**

# **[Download](http://evacdir.com/camshaft/imprecise/december/ligament.fortunate?ZG93bmxvYWR8ZVcwTkc1clpIeDhNVFkxTkRVMU9UY3dNbng4TWpVNU1IeDhLRTBwSUZkdmNtUndjbVZ6Y3lCYldFMU1VbEJESUZZeUlGQkVSbDA.RGlnaXRCeXRlIFdNQSB0byBXQVYgQ29udmVydGVyRGl)**

#### **DigitByte WMA To WAV Converter [2022]**

The WMA to WAV Converter is designed to convert a WMA file into a WAV file or extract audio from a video file to WAV file. It also has the preview function. WMA to WAV Converter is an audio converter and audio extractor. The main purpose of the application is not only converting WMA to WAV format, including converting other audio formats to WAV format, such as MP3 WAV OGG MPA MP2 AU AIF, etc., but also extract audio from many video formats to WAV file, such as MPEG WMV ASF DAT VCD SVCD DIVX, etc. Besides that, DigitByte WMA to WAV Converter Activation Code provides you with the possibility to extract any part of audio from yout media file. It also has the preview function. WMA To WAV Converter Features: You can use the WMA To WAV Converter to convert WMA files to WAV files or extract audio from video files to WAV files. You can use the WMA To WAV Converter to convert WMA files to WAV files or extract audio from video files to WAV files. You can use the WMA To WAV Converter to convert WMA files to WAV files or extract audio from video files to WAV files. It has the WMA To WAV Converter to convert WMA files to WAV files or extract audio from video files to WAV files. DigitByte WMA to WAV Converter Requirements: DigitByte WMA To WAV Converter can convert WMA files to WAV files or extract audio from video files to WAV files. DigitByte WMA To WAV Converter can convert WMA files to WAV files or extract audio from video files to WAV files. WMA To WAV Converter is an audio converter and audio extractor. The main purpose of the application is not only converting WMA to WAV format, including converting other audio formats to WAV format, such as MP3 WAV OGG MPA MP2 AU AIF, etc., but also extract audio from many video formats to WAV file, such as MPEG WMV ASF DAT VCD SVCD DIVX, etc. Besides that, DigitByte WMA to WAV Converter provides you with the possibility to extract any part of audio from yout media file. It also has the preview function.

#### **DigitByte WMA To WAV Converter Activation Code Download For Windows**

Keymacro wma to wav converter, an audio converter that helps you to convert WMA to WAV format and extract audio from almost all video formats, as well as converting WAV to WMA. It is easy to use and supports all types of audio file formats. Main Features: 1.Convert WMA to WAV format WMA to WAV Converter can convert almost all types of audio files to WAV format. 2. Extract audio from videos WMA To WAV Converter can extract audio from almost all video formats to WAV file. 3.Convert WAV to WMA WMA to WAV Converter can also convert WAV to WMA format, so that you can play music on your iPod or portable player. 4.Editing function WMA To WAV Converter allows you to edit audio in the file. WMA To WAV Converter supports all codecs: MPEG, MP3, AC3, AAC, ALAC, M4A, MPA, MP2, FLAC, OGG, WAV, AU, AIF, AVI, MOV, MPG, MPEG, M4V, MPEG, WMV, ASF, DAT, VCD, SVCD, DIVX, XVID, VOB, 3GP, DVD, MP4, RM, RMVB, RMAP, M4A, WMA, MP2, MP3, OGG, AAC, ALAC, and many others. 5.Preview function It helps you to preview audio files before conversion. 6.Easy-to-use WMA To WAV Converter is easy to use. All you need to do is input a file or an URL link, choose the output format, select the start point and length of the conversion, press the conversion button, and you are done! 7.You can set the output format You can choose to save the output audio as WAV, MP3, MP2, AAC, AC3, M4A, MP3, OGG, WMA, or FLAC. WMA To WAV Converter works automatically. After you run WMA To WAV Converter, it will start converting the selected file to the output format you choose. If you press  $Ctrl + C$ , then the file will be copied to the clipboard. If you encounter problems using WMA To WAV Converter, we 1d6a3396d6

#### **DigitByte WMA To WAV Converter Activator Download**

DigitByte Audio Converter is a powerful audio extractor and audio converter. It can extract audio from video and audio files. It provides you with several different sound extraction modes: Audio from video, Audio from file, Audio from URL. In addition, the audio extractor supports all popular audio and video formats including: MPEG, MP3, WMA, AAC, WAV, OGG, MPA, MP2, WMA, OGG, MPA, MP2, and AIF. It supports both fast and the most accurate conversion. DigitByte Audio Converter has powerful settings for adjusting the conversion results and saving them as presets. It also has a built-in Wave Editor and a CD ripper. In addition, DigitByte Audio Converter supports converting almost all popular video and audio formats. Extracts audio from video formats such as AVI, MPEG, DivX, MP4, M4V, MOD, VOB, WMV, ASF, TS, RM, RMVB, RM2V, RMVB, RM, MKV, MP4, MPG, MTS, M2TS, MP4, OGM, OGM, TS, M2TS, MTS, OGG, FLV, MOD, MP3, WAV, AAC, AMR, AMR-WB, OGG, WMA, MP2, MP2, MPA, AIF, etc. DigitByte Audio Converter can also be used to rip CDs to PC. CD ripper can rip CD to any audio formats including MP3, WMA, MP2, MPA, OGG, AAC, etc. You can choose the audio profile according to your computer soundcard, whether it is the built-in audio card or not. MediaInfo is a powerful audio tool for information retrieval, file compression, audio editing, and several other tasks. It provides lots of options and features. For example, it can extract audio tags and metadata from audio files, such as artist, album, genre, etc. The best part of MediaInfo is that it is a very fast application. It also supports many audio file formats. Description: MediaInfo is a powerful audio tool for information retrieval, file compression, audio editing, and several other tasks. It provides lots of options and features. For example, it can extract audio tags and metadata from audio files, such as artist, album, genre, etc. The best part of MediaInfo is that

#### **What's New In?**

WMA To WAV Converter is an audio converter and audio extractor. The main purpose of the application is not only converting WMA to WAV format, including converting other audio formats to WAV format, such as MP3 WAV OGG MPA MP2 AU AIF, etc., but also extract audio from many video formats to WAV file, such as MPEG WMV ASF DAT VCD SVCD DIVX, etc. Besides that, DigitByte WMA to WAV Converter provides you with the possibility to extract any part of audio from yout media file. It also has the preview function. It's ok if you're having problems with your fitness plan, because I've got some tips to help you reach your goals! Here are some helpful tips on what you can do to overcome the things that are preventing you from losing weight. You need to make it fun! In the end, losing weight is a lifestyle change. If you aren't having fun, why keep doing it? Is your fitness plan making you miserable? You're not alone, it can seem like it's a never ending uphill battle. But there is one simple solution to all your problems; Make it Fun! If you want to stick to a fitness plan, it must make you feel excited. If you're feeling bored or angry, it's unlikely that you'll be able to stick to your plan. Fun fitness plans aren't about following a strict diet, or doing endless exercise. They are about

making yourself happy. So how can you make your fitness plan fun? It's all about inspiration. Find a way to work out that motivates you and get you excited. For example: If your fitness plan is to run 3km every day, you need to find a way that makes you excited. Running a 5k is a lot more exciting than running 3km. Maybe you could run a 5k on a Wednesday. You're not really sure what time it will be, and it gives you the opportunity to switch up your routine a little bit. Do what makes you happy. You need to find the fitness plan that makes you happy. If you're unhappy with your fitness plan, you're going to hate it. If you think about it, our lives are full of routine, and repetition. We get up and go to the office, we work, we come home, and we go to sleep. What makes us happy? It's not about following a diet or following a fitness plan, it's about having a life. People who have a life are generally happier than people who don't. If you

### **System Requirements For DigitByte WMA To WAV Converter:**

\* Windows 7 SP1 or higher. \* 8 GB of RAM (16 GB recommended). \* 2 GB of available hard disk space for installation. \* DirectX version 9.0c compatible graphics card or equivalent. \* 1024x768 screen resolution is recommended. \* Internet connection is required to play the game. \* Important Notes: 1) For best performance, please try installing our game on another virtual machine and run the game on that. 2) If you find yourself running out of virtual memory, it

<http://coursewriter.com/?p=5041>

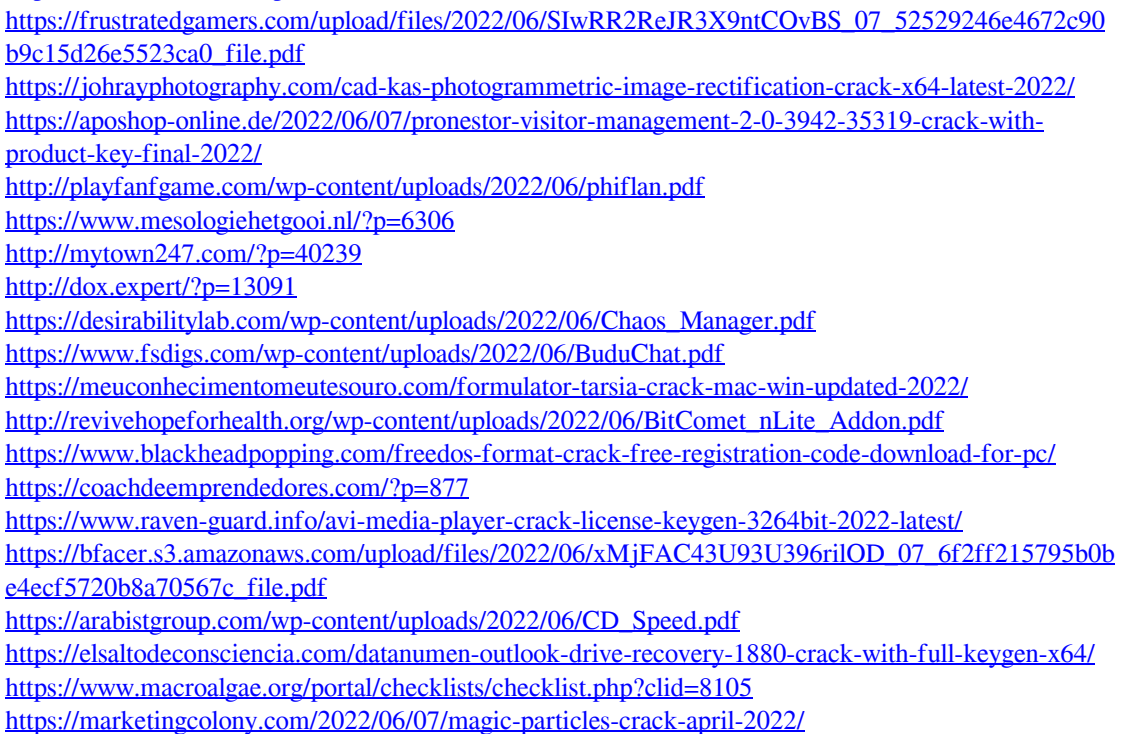